# Pham 164082

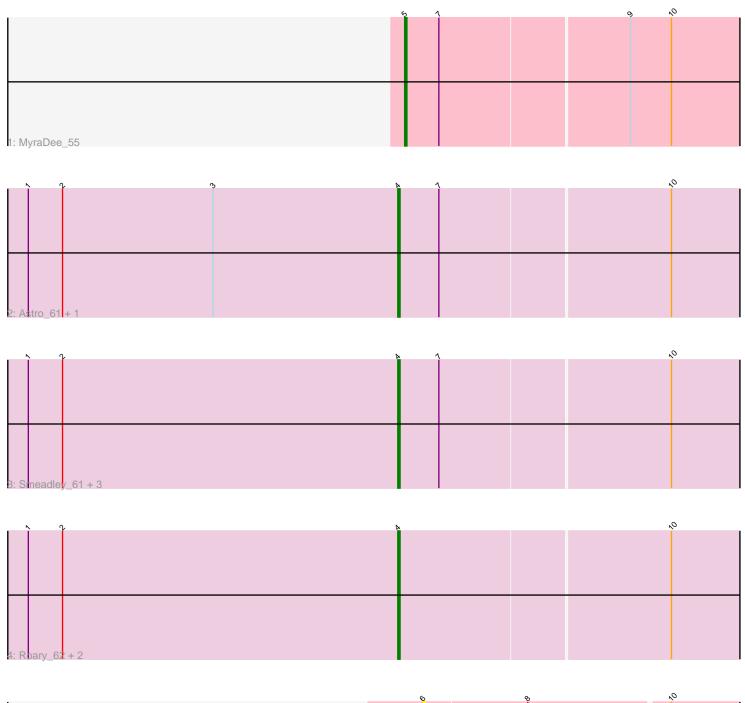

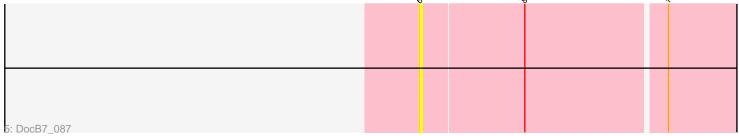

Note: Tracks are now grouped by subcluster and scaled. Switching in subcluster is indicated by changes in track color. Track scale is now set by default to display the region 30 bp upstream of start 1 to 30 bp downstream of the last possible start. If this default region is judged to be packed too tightly with annotated starts, the track will be further scaled to only show that region of the ORF with annotated starts. This action will be indicated by adding "Zoomed" to the title. For starts, yellow indicates the location of called starts comprised solely of Glimmer/GeneMark auto-annotations, green indicates the location of called starts with at least 1 manual gene annotation.

## Pham 164082 Report

This analysis was run 05/04/24 on database version 560.

Pham number 164082 has 11 members, 1 are drafts.

Phages represented in each track:

- Track 1 : MyraDee\_55
- Track 2 : Astro\_61, Groundhog\_60
- Track 3 : Smeadley\_61, Saintus\_56, Expelliarmus\_58, NearlyHeadless\_61
- Track 4 : Roary\_62, Dixon\_60, Danforth\_61
- Track 5 : DocB7\_087

### Summary of Final Annotations (See graph section above for start numbers):

The start number called the most often in the published annotations is 4, it was called in 9 of the 10 non-draft genes in the pham.

Genes that call this "Most Annotated" start: • Astro\_61, Danforth\_61, Dixon\_60, Expelliarmus\_58, Groundhog\_60, NearlyHeadless\_61, Roary\_62, Saintus\_56, Smeadley\_61,

Genes that have the "Most Annotated" start but do not call it:

Genes that do not have the "Most Annotated" start: • DocB7\_087, MyraDee\_55,

### Summary by start number:

Start 4:

- Found in 9 of 11 (81.8%) of genes in pham
- Manual Annotations of this start: 9 of 10
- Called 100.0% of time when present

• Phage (with cluster) where this start called: Astro\_61 (A8), Danforth\_61 (A8), Dixon\_60 (A8), Expelliarmus\_58 (A8), Groundhog\_60 (A8), NearlyHeadless\_61 (A8), Roary\_62 (A8), Saintus\_56 (A8), Smeadley\_61 (A8),

Start 5:

- Found in 1 of 11 (9.1%) of genes in pham
- Manual Annotations of this start: 1 of 10

- Called 100.0% of time when present
- Phage (with cluster) where this start called: MyraDee\_55 (A18),

#### Start 6:

- Found in 1 of 11 (9.1%) of genes in pham
- No Manual Annotations of this start.
- Called 100.0% of time when present
- Phage (with cluster) where this start called: DocB7\_087 (singleton),

### Summary by clusters:

There are 3 clusters represented in this pham: A8, singleton, A18,

Info for manual annotations of cluster A18: •Start number 5 was manually annotated 1 time for cluster A18.

Info for manual annotations of cluster A8: •Start number 4 was manually annotated 9 times for cluster A8.

#### Gene Information:

Gene: Astro\_61 Start: 38525, Stop: 38367, Start Num: 4 Candidate Starts for Astro\_61: (1, 38687), (2, 38672), (3, 38606), (Start: 4 @38525 has 9 MA's), (7, 38507), (10, 38408),

Gene: Danforth\_61 Start: 38588, Stop: 38430, Start Num: 4 Candidate Starts for Danforth\_61: (1, 38750), (2, 38735), (Start: 4 @38588 has 9 MA's), (10, 38471),

Gene: Dixon\_60 Start: 38108, Stop: 37950, Start Num: 4 Candidate Starts for Dixon\_60: (1, 38270), (2, 38255), (Start: 4 @38108 has 9 MA's), (10, 37991),

Gene: DocB7\_087 Start: 63512, Stop: 63360, Start Num: 6 Candidate Starts for DocB7\_087: (6, 63512), (8, 63467), (10, 63407),

Gene: Expelliarmus\_58 Start: 38312, Stop: 38154, Start Num: 4 Candidate Starts for Expelliarmus\_58: (1, 38474), (2, 38459), (Start: 4 @38312 has 9 MA's), (7, 38294), (10, 38195),

Gene: Groundhog\_60 Start: 38503, Stop: 38345, Start Num: 4 Candidate Starts for Groundhog\_60: (1, 38665), (2, 38650), (3, 38584), (Start: 4 @38503 has 9 MA's), (7, 38485), (10, 38386),

Gene: MyraDee\_55 Start: 35884, Stop: 35729, Start Num: 5 Candidate Starts for MyraDee\_55: (Start: 5 @35884 has 1 MA's), (7, 35869), (9, 35788), (10, 35770),

Gene: NearlyHeadless\_61 Start: 38354, Stop: 38196, Start Num: 4 Candidate Starts for NearlyHeadless\_61: (1, 38516), (2, 38501), (Start: 4 @38354 has 9 MA's), (7, 38336), (10, 38237),

Gene: Roary\_62 Start: 38573, Stop: 38415, Start Num: 4 Candidate Starts for Roary\_62: (1, 38735), (2, 38720), (Start: 4 @38573 has 9 MA's), (10, 38456),

Gene: Saintus\_56 Start: 35238, Stop: 35083, Start Num: 4 Candidate Starts for Saintus\_56: (1, 35400), (2, 35385), (Start: 4 @35238 has 9 MA's), (7, 35220), (10, 35124),

Gene: Smeadley\_61 Start: 38434, Stop: 38276, Start Num: 4 Candidate Starts for Smeadley\_61: (1, 38596), (2, 38581), (Start: 4 @38434 has 9 MA's), (7, 38416), (10, 38317),